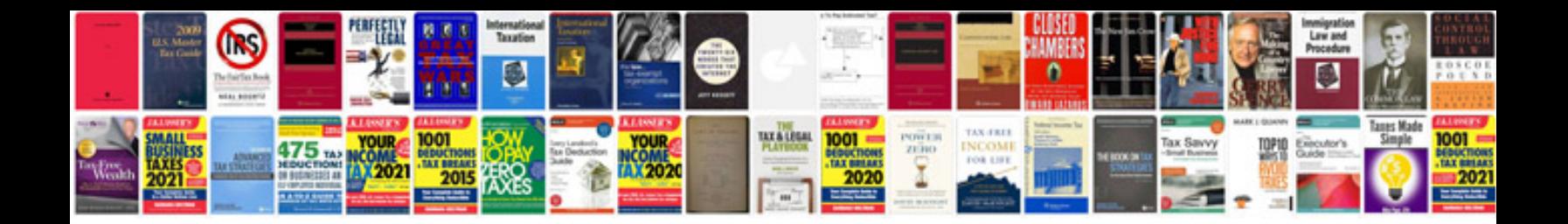

Rf f7ap 7006 aa

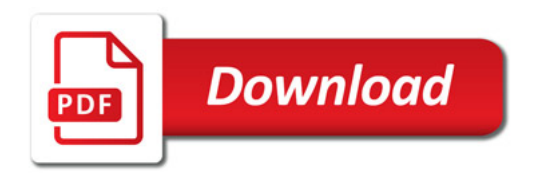

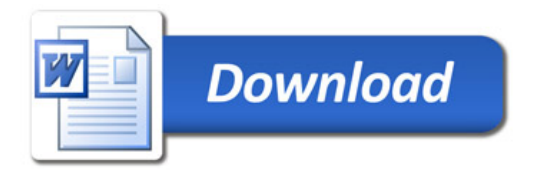